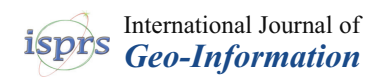

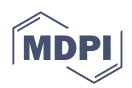

# *Article* **Increasing Efficiency of Nautical Chart Production and Accessibility to Marine Environment Data through an Open-Science Compilation Workflow**

**Christos Kastrisios 1,[\\*](https://orcid.org/0000-0001-9481-3501) , Noel Dyer <sup>2</sup> [,](https://orcid.org/0000-0002-9184-9055) Tamer Nada [1](https://orcid.org/0009-0003-5478-1316) , Stilianos Contarinis [3](https://orcid.org/0000-0002-5789-4098) and Jose Cordero <sup>4</sup>**

- <sup>1</sup> Center for Coastal & Ocean Mapping/Joint Hydrographic Center, University of New Hampshire, Durham, NH 03857, USA; tnada@ccom.unh.edu
- <sup>2</sup> Office of Coast Survey, National Oceanic and Atmospheric Administration, Silver Spring, MD 20910, USA; noel.dyer@noaa.gov
- <sup>3</sup> Cartography Laboratory, National Technical University of Athens, 15780 Athens, Greece; contarinis@central.ntua.gr
- 4 Instituto Hidrografico de la Marina, Spanish Navy, 11007 Cadiz, Spain; jcorros@fn.mde.es
- **\*** Correspondence: christos.kastrisios@unh.edu; Tel.: +1-603-862-0618

**Abstract:** Electronic Navigational Chart (ENC) data are essential for safe maritime navigation and have multiple other uses in a wide range of enterprises. Charts are relied upon to be as accurate and as up-to-date as possible by the vessels moving vast amounts of products to global ports each year. However, cartographic generalization processes for updating and creating ENCs are complex and time-consuming. Increasing the efficiency of the chart production workflow has been long sought by the nautical charting community. Toward this effort, approaches must consider intended scale, data quality, various chart features, and perform consistently in different scenarios. Additionally, supporting open-science initiatives through standardized open-source workflows will increase marine data accessibility for other disciplines. Therefore, this paper reviews, improves, and integrates available open-source software, and develops new custom generalization tools, for the semiautomated processing of land and hydrographic features per nautical charting specifications. The robustness of this approach is demonstrated in two areas of very different geographic configurations and the effectiveness for use in nautical charting was confirmed by winning the first prize in an international competition. The presented rapid data processing combined with the ENC portrayal of results as a web-service provides new opportunities for applications such as the development of base-maps for marine spatial data infrastructures.

**Keywords:** nautical chart compilation; cartographic generalization; safety of navigation; sounding selection; depth contours generalization; open-source software; web services; MSDI

### **1. Introduction**

The Electronic Navigational Chart (ENC) is a database containing essential information about the marine and coastal environment specifically designed to support mariners in planning and executing their voyages. ENCs are utilized by safety of life at sea (SOLAS) regulated and non-regulated vessels, loaded on shipborne navigational systems (such as the Electronic Chart System (ECS) and Electronic Chart Display and Information System (ECDIS) (see [\[1–](#page-21-0)[3\]](#page-21-1))) and displayed following strict International Hydrographic Organization (IHO) portrayal rules [\[4\]](#page-21-2).

ENC compilation is the result of a compromise between the four product constraints: safety, topology, legibility, and morphology [\[5\]](#page-21-3). Among the four, safety is of utmost importance and must be always respected (i.e., that the expected depth, based on the charted information, must not appear deeper than the source bathymetry). Failing to do so may lead to maritime accidents, environmental pollution, and loss of life. Research has

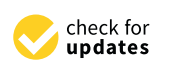

**Citation:** Kastrisios, C.; Dyer, N.; Nada, T.; Contarinis, S.; Cordero, J. Increasing Efficiency of Nautical Chart Production and Accessibility to Marine Environment Data through an Open-Science Compilation Workflow. *ISPRS Int. J. Geo-Inf.* **2023**, *12*, 116. [https://doi.org/10.3390/](https://doi.org/10.3390/ijgi12030116) [ijgi12030116](https://doi.org/10.3390/ijgi12030116)

Academic Editors: Florian Hruby and Wolfgang Kainz

Received: 6 January 2023 Revised: 22 February 2023 Accepted: 3 March 2023 Published: 8 March 2023

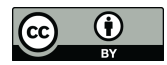

**Copyright:** © 2023 by the authors. Licensee MDPI, Basel, Switzerland. This article is an open access article distributed under the terms and conditions of the Creative Commons Attribution (CC BY) license [\(https://](https://creativecommons.org/licenses/by/4.0/) [creativecommons.org/licenses/by/](https://creativecommons.org/licenses/by/4.0/)  $4.0/$ ).

shown that simultaneously satisfying all four constraints is extremely difficult (e.g., [\[6](#page-21-4)[,7\]](#page-21-5)), if not impossible.

Over the years, nautical chart compilation has transformed from a hand-drawn to a computer assisted process [\[6\]](#page-21-4). This has unquestionable advantages, particularly with the access and transformation of data from enterprise databases and the ability to update and disseminate information to the end user in reduced times. The need for quicker processing of bathymetric data and production of charts becomes more prominent by contemporary maritime navigation with the increasing sizes of ships that operate in tighter spaces [\[8\]](#page-21-6) and the demand for advanced navigational products (such as high definition charts [\[9\]](#page-21-7) and real-time hydrographic and environmental information services).

Researchers have investigated the automation of the various chart generalization tasks with particular attention to the generalization of spot depths (soundings) (e.g., [\[10](#page-21-8)-19]), depth contours (e.g., [\[7,](#page-21-5)[20](#page-22-0)[–26\]](#page-22-1)), and shoreline and islands (e.g., [\[26](#page-22-1)[–29\]](#page-22-2)). These efforts notwithstanding, chart compilation remains largely manual, time consuming, and prone to human error. The issue stems from two primary bottlenecks: balancing adherence to cartographic constraints and handling large volumes of data for the chart, particularly those collected with multi-beam echo-sounders. Ensuring safety is the primary concern in nautical cartography and the reason why the plethora of algorithms developed for topographic mapping are not directly applicable to nautical charting, e.g., the well-established line simplification algorithms of [\[30\]](#page-22-3) and [\[31\]](#page-22-4). Due to the limited availability of algorithms automatically balancing cartographic constraints, cartographers perform generalization tasks in a software environment requiring the rendering and visualization of large datasets and straining computational resources, which further complicates the process. Depth areas, for example, are often manually digitized from color-coded (per depth range) high-resolution bathymetry, which creates considerable delays and frustration in addition to the potential for human error.

Additionally, a shared deficiency of most generalization algorithms is that they are unaware of other relevant information on the chart and how they are transformed from the database to the cartographic model for portrayal. Sounding selection, for example, is the identification of spot depths for a nautical chart. Only an algorithm cognizant of other charted bathymetric features (e.g., wrecks, rocks, obstructions, depth curves), as well as the final cartographic model, may yield acceptable outputs [\[15](#page-21-10)[,32\]](#page-22-5). When the relevant chart features and/or the cartographic model (e.g., sounding label size and dimensions) are not considered by the automation algorithm, the adjustments that the cartographers must make may lead to a considerably different sounding selection, consequently, reducing their trust on the tool.

Socha and Stoter [\[33\]](#page-22-6) investigated the automated generalization of nine ENC feature classes, their work being the first step toward fully automated nautical chart compilation, Additionally, the developing work by Nada et al. [\[34,](#page-22-7)[35\]](#page-22-8) aims to extract, categorize, and translate nautical chart generalization guidelines into machine-readable conditions to be respected by a series of discrete generalization tasks in a chart compilation model in the ESRI ArcGIS environment. This effort is expected to add a building block to the automation efforts in nautical cartography and to serve as the foundation of future research efforts. The model relies on available algorithms within ESRI software that, generally, do not respect safety constraints, but these individual processes can be updated when navigationally safe algorithms become available. Automated map production is a research topic that various national-level topographic mapping agencies have successful efforts to demonstrate (e.g., France [\[36\]](#page-22-9), Denmark [\[37\]](#page-22-10), Great Britain [\[38\]](#page-22-11), Switzerland [\[39\]](#page-22-12), and the Netherlands [\[40\]](#page-22-13)).

Nautical charts are primarily used for maritime navigation, which accounts for over 80% of global trade [\[41\]](#page-22-14), but the data composing them are used in a wide range of enterprises important for a nation's safety and economic prosperity, including naval military operations, maritime zones delimitation and delineation, and coastal land development and conservation. Particularly useful for the development of coastal economic activities are Marine Spatial Data Infrastructures (MSDIs), consisting of the cyberinfrastructure that

facilitate the discovery, access, management, distribution, reuse, and preservation of data in the coastal environment [\[42\]](#page-22-15). MSDIs, in conjunction with open data initiatives, are essential tools in digital government transformation (DGT) programs for data sharing and provision of marine services among diverse stakeholders. MSDIs realization is driven by the IHO's S-100 data model for marine domain interoperability, the Open Geopatial Consortium (OGC) APIs, and the World Wide Web Consortium's (W3C) best practices for spatial data publishing on the Web. The services provided through a MSDI can be used for safe and efficient operation of maritime traffic, exploration and exploitation of marine resources, marine spatial planning (MSP), integrated coastal zone management (ICZM), enforcing environmental protection regulations, and charting maritime security information [\[43](#page-22-16)[–46\]](#page-22-17).

ENC data are often used to derive base-maps for the front-end of MSDI systems; however, with only a couple of exceptions globally (e.g., the United States National Oceanic and Atmospheric Administration Office of Coast Survey (NOAA/OCS)), nautical charts produced by national nautical charting authorities (referred to as Hydrographic Offices (HOs)) are sold by retailers and not freely available online. Furthermore, the display of ENCs requires specialized systems (ECS, ECDIS) and software (e.g., ESRI ENC Viewer and ArcGIS Maritime extension). Thus, bathymetry is often depicted as a gridded surface with a color ramp (see, e.g., the European EMODNet bathymetry and that of general bathymetric chart of the oceans (GEBCO)). Understanding and interpreting bathymetry under such visualization techniques can be both challenging and burdensome. GIS software is required for investigating regions and features of the data relevant to the application, thus limiting accessibility to the broader community and non-professional users. Furthermore, additional features found on nautical charts (e.g., wrecks, navigation lanes, aids to navigation) may not be available with the above bathymetric datasets, requiring users to query multiple data sources. Cartographically generalized vector bathymetry and features (e.g., spot soundings, depth contours, wrecks, rocks) at the appropriate viewing scale and visualized per nautical chart rules can aid in the standardization of products and increase readability under multiple data representation conditions. Thus, developing open-science tools and workflows can contribute to increasing the discoverability and accessibility of relevant geospatial data.

With the aim to contribute to the efforts for expanding the holistic automated generalization approaches to the maritime domain, reduce the compilation time of fundamental chart features (land areas, depth areas and contours, soundings, buildings) and develop ENC-like products for applications beyond nautical charting, this work reviews available data sources and investigates the integration, testing, and improvement of existing generalization approaches. The work builds upon the professional experience of authors with nautical charting workflows and their research efforts to automate data collection [\[47\]](#page-23-0) and individual data generalization tasks [\[15](#page-21-10)[,32\]](#page-22-5), to validate chart data requirements [\[6,](#page-21-4)[35,](#page-22-8)[48–](#page-23-1)[52\]](#page-23-2), to model the nautical chart compilation workflow and generalize ENC Skin-of-the-Earth features with no topological errors [\[34\]](#page-22-7), to shed light and gain knowledge on the capabilities of free and open software for use in ocean mapping workflows [\[53](#page-23-3)[,54\]](#page-23-4), to build innovative chart symbology  $[8,46,55-58]$  $[8,46,55-58]$  $[8,46,55-58]$  $[8,46,55-58]$  and custom chart web services  $[45]$ .

This work is one more building block toward automating chart compilation, but, most importantly, presents a pragmatic semi-automated solution where existing open-source algorithms are leveraged for expediting the compilation process. The importance of this work was confirmed in a recent international nautical charting competition, named the Speed Mapping Challenge (SMC), where the proposed solution won first prize as the preferred solution, unanimously, by all of the judges. Demonstrated under two case studies of very different geographic configurations, this paper illustrates how much of the generalization burden for cartographers can be alleviated by utilizing a hybrid compilation approach, where tools perform the majority of the work and cartographers manually adjust outputs to improve the cartographic representation. The workflow described in this paper may be used for the query, acquisition, processing, and visualization of hydrographic and relevant data for uses other than marine navigation (e.g., research, coastal land development, commercial transportation, and recreational boating and fishing). More so, by lifting the nautical charting safety constraints, this workflow can rapidly produce ENC-view-like hadded charting safety constraints, this workhow can raptary product ENC-view like base-maps (i.e., mapping products for general use (not for marine navigation), hereinafter called Vector Nautical Maps (VNMs)) for, e.g., MSDI or swiftly distributing crowd-sourced navigation), hereinafter called Vector Nautical Maps (VNMs)) for, e.g., MSDI or swiftly distributing crowd-sourced bathymetry back to the community (thus decreasing the lag between data collection, its consolidation, and use). commercial transportation, and recreational boating and itsiums), twore so, by method its between data collection, its consolidation, and use).

Hereafter, the paper is organized in the following manner: Section [2](#page-3-0) presents the Hereafter, the paper is organized in the following manner: Section 2 presents the Methodology, Section [3](#page-9-0) the Results of our workflow in two test beds, and Section [4](#page-20-0) is the Methodology, Section 3 the Results of our workflow in two test beds, and Section 4 is the Concluding Remarks. Concluding Remarks.

### <span id="page-3-0"></span>**2. Methodology 2. Methodology**

<span id="page-3-1"></span>This Section outlines the process for obtaining, processing, and visualizing data for either an ENC or VNM (Figure [1\)](#page-3-1). It can be divided into three broad phases: Data preparation (e.g., setting chart extent, data querying and acquisition, formats, and defining features for mapping), data processing (e.g., data cleaning, generalization, enrichment, and tures for mapping), data processing (e.g., data cleaning, generalization, enrichment, and output validation), and data portrayal (rendering and symbology). output validation), and data portrayal (rendering and symbology).

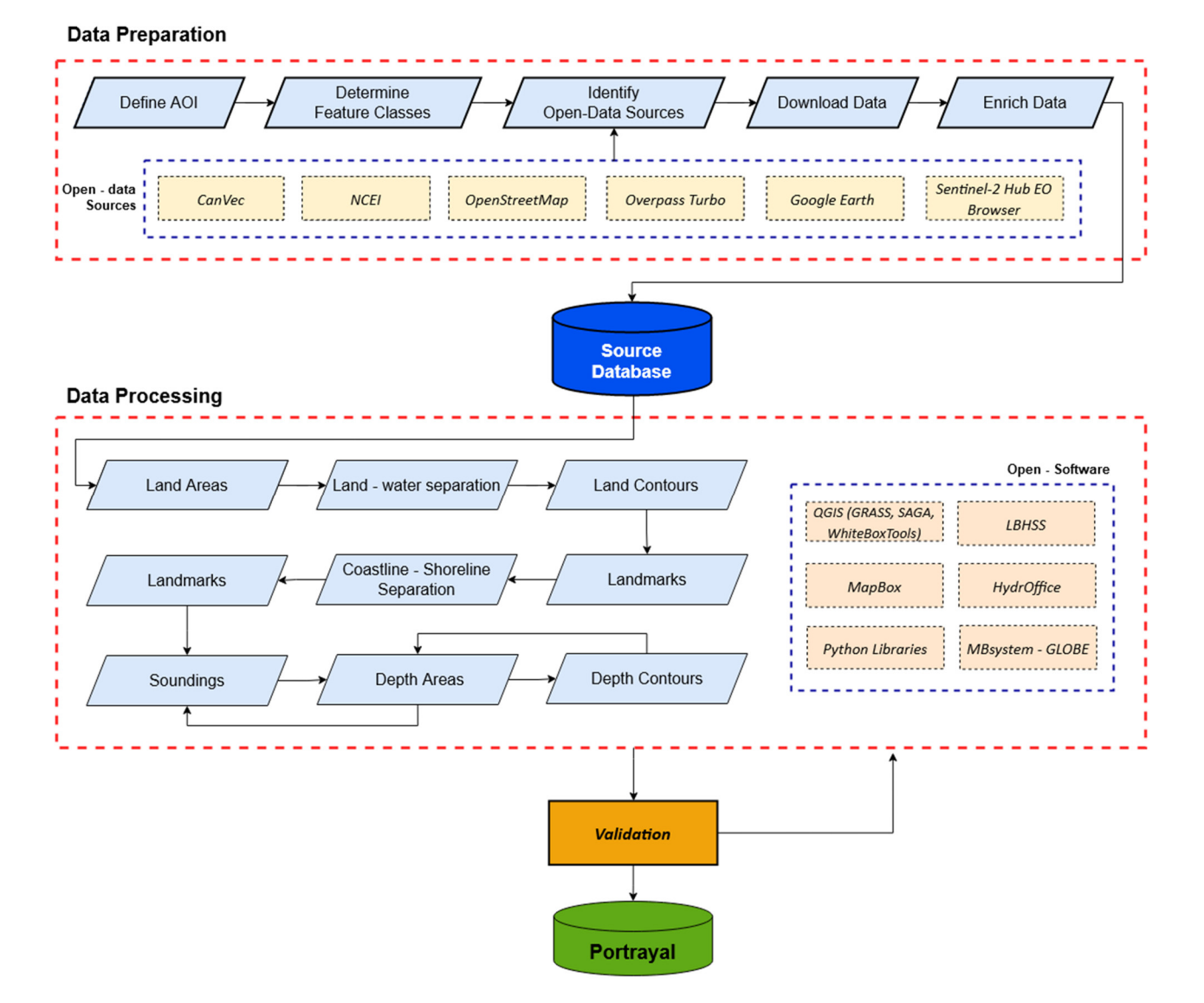

**Figure 1.** Workflow for the compilation of the products ("charts"). **Figure 1.** Workflow for the compilation of the products ("charts").

## <span id="page-4-0"></span>*2.1. Data Preparation*

The Data Preparation phase includes all the necessary steps for building the source database, such as defining the map limits (Area of Interest (AOI)), determining the necessary feature classes for the product, identifying open data sources, querying and downloading data, collating data (e.g., satellite derived bathymetry (SDB) and data digitization), and validating and correcting data attributes.

AOI extent, for both an ENC or VNM, should have maximal coverage of the area of interest at the appropriate scale for the purpose (e.g., a port for a berthing chart) (see [\[59\]](#page-23-7)). Traditionally, nautical chart AOIs are determined by intended use and chart scale [\[60\]](#page-23-8), but ENCs are recommended to follow a gridded canonical design (see, e.g., [\[61\]](#page-23-9)).

Additionally, the feature classes to compose the product, with their geometric primitive and attributes, must be determined. The ENC database is "standardized as to content, structure and format [...], contains all the chart information useful for safe navigation, and may contain supplementary information in addition to that contained in the paper [...] necessary for safe navigation" [\[3\]](#page-21-1). The database consists of points (e.g., soundings, navigational aids), polylines (e.g., depth contours, coastline), and polygonal spatial data (e.g., depth areas, land areas), encoded using chain–node topology, as well as various attribute data [\[59\]](#page-23-7). There are 170 different geo-features defined for ENCs [\[59\]](#page-23-7) with seven comprising the, so-called, "skin-of-the-earth" (SOE) features, i.e., the polygon feature classes of depth area (ENC geo-feature "DEPARE"), land area (LNDARE), dredged area (DRGARE), unsurveyed area (UNSARE), floating dock (FLODOC), hulk (HULKES), and pontoon (PONTON). When any of these seven feature classes exist in the AOI, they must be part of the output so that they fully cover the charted area (ENC meta-object "M\_COVR") without gaps or overlaps. Among the plethora of the remaining 163 feature classes, soundings and depth contours must also be included, along with aids to navigation (e.g., lights, buoys), dangers to navigation (e.g., wrecks, rocks), and shoreline constructions (e.g., piers, wharfs), if any. Moreover, features such as buildings, roads, spot heights, and elevation contours provide context to the chart, but care must be taken to avoid cluttering essential information for ship navigation.

Data for nautical charts are primarily collected by or on the authority of a HO, normally using echo-sounders, satellites, and LIDAR sensors, following strict rules (see, e.g., [\[62\]](#page-23-10)). Community sourced data are also evaluated for use (e.g., NOAA charts users may report an error or danger to navigation through NOAA ASSIST [\[63\]](#page-23-11)); however, HOs are generally reluctant in using unofficial data, mainly due to liability concerns for the final product (the nautical chart). Nonetheless, unofficial data may be used to identify uncharted features (e.g., new piers or rocks) not present in the database, thereby triggering new in situ surveys. Furthermore, due to the limited resources and extensive data gaps, there has been an initiative within the IHO in recent years to explore methods for ingesting bathymetry collected from end users (known as crowd-sourced bathymetry, see e.g. [\[64,](#page-23-12)[65\]](#page-23-13)). When liability concerns do not exist, e.g., in the case of the general use VNM, open unofficial data can be particularly useful. This data should still be carefully examined, which can be achieved by using multiple data-sources to verify the data presence of features, investigating the data collector (e.g., official data supersedes unofficial), and assessing the collection date (newer data supersedes old). Data conflict, reliability, and prioritization is a problem that HOs encounter as well (see [\[66\]](#page-23-14)).

Three main data repositories are the National Centers for Environmental Information (NCEI) [\[67\]](#page-23-15) and the USGS Earth Explorer [\[68\]](#page-23-16) in the United States, and the European Marine Observation and Data Network (EMODnet) and the Copernicus Open Access hub in Europe. NCEI, in particular, is one of the most significant archives for environmental data globally, hosting and providing public access to over 37 petabytes of atmospheric, coastal, oceanic, and geophysical data [\[42\]](#page-22-15). In Canada, Canadian Vector (CanVec) [\[69\]](#page-23-17) and the Geospatial Data Extraction tool [\[70\]](#page-23-18) is a multiscale product that originates from the best available geospatial data sources covering the Canadian territory. Furthermore, the Canadian Hydrographic Service (CHS) offers a complete inventory of bathymetric

data free to the public for non-navigational use called "CHS NONNA" for the "NON-Navigational" purpose of the data. The product is available in spatial resolutions of 10 and 100 m, horizontally referenced to the World Geodetic System 1984 (WGS84) and vertically referenced to Chart Datum (CD).

There are also non-authoritative sources of hydrographic and relevant data. Google Earth and OpenStreetMap are bountiful sources of coastal geospatial data that can be used to enrich authoritative data, with the aim to enhance representation of reality on the product (pursuant to those discussed previously for the ENC vs. VNM). OpenStreetMap is a collaborative crowd-sourced project to create a free editable geographic database of the world, where some of the data themes have relevance to nautical charting (e.g., jetties and lights). The data can be accessed and viewed with Overpass turbo, a dedicated webbased data tool for OpenStreetMap that runs API queries. Google Earth maps the Earth by superimposing satellite images, aerial photography, and GIS data onto a 3-dimensional globe, allowing users to view cities and landscapes from various angles.

Where the seabed is unsurveyed (i.e., no data exists in the downloaded bathymetry), SDB may be used to fill the gaps. There are various SDB techniques (e.g.,  $[71-75]$  $[71-75]$ ) that utilize imagery from satellites to estimate bathymetry. Sentinel-2 is an Earth observation mission from the Copernicus Programme that acquires optical imagery at resolutions 10 m to 60 m. Sentinel data can be accessed and viewed online in the Sentinel Hub EO Browser. The USGS Earth Explorer also provides imagery from a multitude of sensors.

#### <span id="page-5-0"></span>*2.2. Data Processing*

Following the data acquisition phase, the source data are generalized to derive a lower level of detail dataset appropriate for the scale of the product based on the compilation requirements. For nautical charting, requirements are described in national and international standards, e.g., NOAA/OCS Nautical Charting Manual [\[76\]](#page-24-1), IHO S-4 Regulations for International (INT) Charts and Chart Specifications [\[77\]](#page-24-2), and IHO S-57 Transfer Standard for Digital Hydrographic Data [\[78\]](#page-24-3). This work focuses, primarily, on the fundamental SOE features and, secondarily, those from the additional 163 feature classes discussed in previous section.

One of the first tasks is to ensure vertical and horizontal datum agreement with ENC specifications. Bathymetry data in nautical charting are referenced to a low-water level (e.g., Lowest Astronomical Tide or Lowest Low Water) (see, e.g., [\[78,](#page-24-3)[79\]](#page-24-4)), whereas the heights (elevations) are referenced to a high-water level (Mean Sea Level or higher). Both the selections of a low water level for the depths and a high-water level for the elevations aim to ensure safety. Thereby, the calculated under keel and overhead clearances based on the chart values are extreme (rarely observed), whereas the actual clearances are generally bigger and, thus, are safer for the vessel.

Subsequently, land and water bodies are separated and encoded, making sure that there are no gaps or overlaps between those that represent ENC land areas and depth areas as they both comprise SOE features. Water bodies that are not navigable at the compilation scale, such as lakes and rivers, are not SOE objects and are encoded on top of the land areas. Furthermore, coastlines are separated into natural (COALNE) and man-made (shoreline constructions) (SLCONS). This is achieved by referencing data from satellite imagery and OpenStreetMap.

Elevation (land) contours (LNDCNT) are processed to derive round values at appropriate intervals (e.g., 20 m, 40 m, and so on). When the source elevation contours are referenced to a local geodetic datum (i.e., IGLD85), a datum transformation is required to reference them to the High-Water Level (HWL). The elevation contours' vertices are then converted to a Triangulated Irregular Network (TIN), and the new contours are extracted with linear interpolation.

For the unsurveyed areas, among the various techniques, we utilize the method by Stumpf et al. [\[75\]](#page-24-0) in this work with Sentinel-2 imagery and depths from the official bathymetry as control points.

Bathymetry data are made available in many different formats (e.g., XYZ, CSAR, GeoTiff) and were downloaded from NONNA as Bathymetric Attributed Grid (BAG) files. Point clouds are extracted from the elevation bands of the downloaded BAG files, which serve as the input for chart sounding selection and the generation of the depth contours. The bathymetric grid is first queried to remove values above the water line, i.e., land elevations, and then converted to point features in an  $x$ ,  $y$ ,  $z$  format. Areas between the low and high-water levels were used to create intertidal depth areas. The same approach is used for the associated surrounding bathymetric surveys acquired by NONNA. Utilizing the surrounding to the AOI areas is essential for building a model of the seabed for the depth contouring and sounding selection processes, as well as for safety validation (see, e.g., [\[80](#page-24-5)[,81\]](#page-24-6)).

Both the depth areas and contours are, subsequently, generalized following the nautical chart requirements and constraints (e.g., always toward deep-water and the length of the individual line segments must be longer than 0.3 mm to the scale). Small deep areas may be eliminated, whereas small peaks must be retained for safety. Here, we adopt a hybrid approach that consists of manually adjusting the output of an accepted depth contour generalization method. Following the concept that cartographic outputs must be consistent across boundary extents, the bathymetry of the AOI and surrounding area are combined and converted to a TIN surface model. The isobaths and respective depth area polygons are then extracted using linear interpolation [\[82\]](#page-24-7) and the double-buffering method for contour generalization [\[20\]](#page-22-0) is applied. This approach has the advantage of both smoothing the edges of the polygons as well as aggregating those in proximity. On the other hand, the result of the double buffering method has an unnatural appearance [\[4\]](#page-21-2) and is composed of line segments shorter than the allowed 0.3 mm at scale.

Once depth contours are derived, spot soundings can be selected. For sounding selection, based on IHO [\[77\]](#page-24-2) and NOAA [\[76\]](#page-24-1) standards, five distinct types of soundings can be identified (in descending order of importance) [\[32\]](#page-22-5):

- 1. Least Depth: the shallowest sounding of a seafloor feature, e.g., the pinnacle of a seamount, dome, or ridge, delineated by a depth contour.
- 2. Shoal: the shallowest local sounding representing the depth over an isolated shoal, which may or may not be delineated by a depth contour. A least depth is always a shoal, but not vice versa; the location is the determining factor.
- 3. Deep: the deepest local sounding, e.g., a depression.
- 4. Supportive: soundings that portray additional information about the seafloor morphology, e.g., changes in slope away from least depth, shoal, and deep soundings.
- 5. Fill: soundings used to estimate depths between widely spaced depth contours.

Least depths are the first soundings selected. For each generalized depth area, the shallowest sounding in the source data is selected. Subsequently, shoal, supportive, and deep soundings are selected. First, the Label-Based Hydrographic Sounding Selection (LBHSS) (Figure [2\)](#page-7-0) by Dyer et al. [\[15\]](#page-21-10) is applied to retrieve a hydrographic sounding selection without sounding label overlap and fewer safety violations compared to the commonly used radius and grid-based thinning techniques. The method is product driven, and the only parameter required is the scale of the final product.

The hydrographic sounding selection is combined with the bathymetry surrounding the study area and converted into a TIN surface model using a Delaunay triangulation of the points; maxima points correspond to the shallow soundings, minima to deep soundings, and saddles to supportive soundings [\[32\]](#page-22-5) (Figure [3\)](#page-7-1). The benefit of using the Hydrographic Sounding Selection for the surface critical points extraction (rather than working on the source bathymetric data) is that it sets the neighborhood distance based on product driven criteria (i.e., the scale of the chart) rather than an arbitrary user-defined search (neighborhood) distance.

<span id="page-7-0"></span>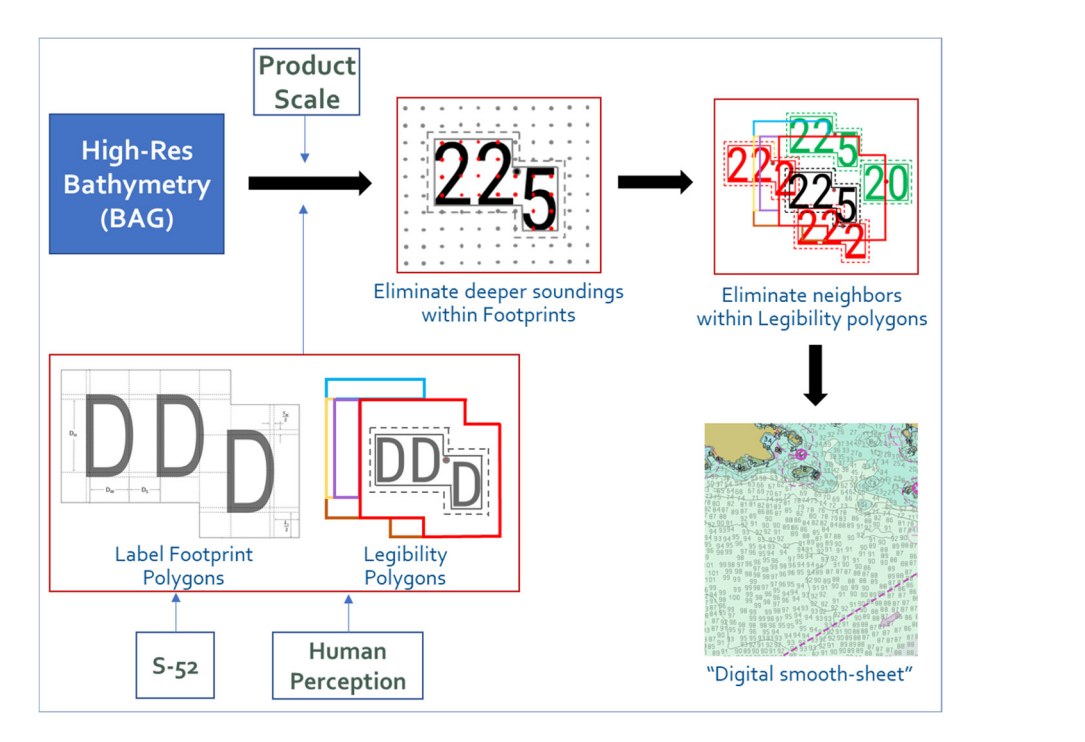

Figure 2. Summary of the Hydrographic Sounding Selection [\[32\]](#page-22-5).

<span id="page-7-1"></span>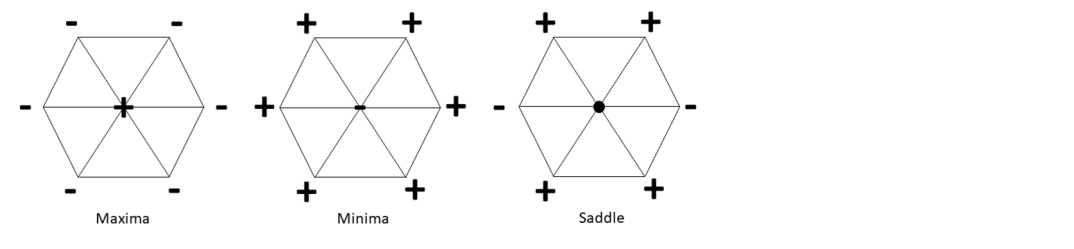

Figure 3. Surface critical point representation [\[32](#page-22-5)].

Finally, fill soundings are extracted by applying a radius-based generalization [\[10\]](#page-21-8) to the hydrographic sounding selection. We use a variable length radius that increases depth to achieve a denser sounding distribution in shallow waters and less dense in with depth to achieve a denser sounding distribution in shallow waters and less dense in deeper waters. Additional soundings are manually selected or omitted by assessing the deeper waters. Additional soundings are manually selected or omitted by assessing the safety and legibility constraints. Safety violations are added to the selection and soundings safety and legibility constraints. Safety violations are added to the selection and soundings overlapping depth contours are removed in favor of legibility. overlapping depth contours are removed in favor of legibility.

derived from OpenStreetMap, e.g., lights may be slightly off their true position and on the on Google Maps), generalization of buildings and road network, as well as validation of outputs (and making corrections based on the validation results) to ensure that they meet<br>the said dinas (are had manipum ods the guidelines/product requirements. Other processing tasks include correcting the position of the objects (such as those  $\frac{1}{2}$ sea areas, therefore, they must be moved on the pier after visually confirming their position

Inced guidelines, product requirements.<br>The IHO S-58 ENC Validation Checks [\[83\]](#page-24-8) sets out the minimum validation checks that ENC producers must perform before ENCs are released. This work's focus is on the validation of the spatial topology of land and depth areas (i.e., absence of gaps and overlaps), contours (i.e., self-crossing) and soundings (i.e., safety of selection), as well as the proper attribution of features so that they portray according to the rules in IHO S-57 [\[78\]](#page-24-3). Most of the above spatial validation tests are performed with spatial queries on the features topological relations (e.g., "overlap") (see, e.g., [\[84\]](#page-24-9)). In terms of sounding selection, IHO S-4 [\[77\]](#page-24-2) proposed the use of two tests, the triangle and edge test, while Kastrisios et al. (e.g.,  $[6,49]$  $[6,49]$ ) proposed a comprehensive test (surface test) that superseded the other two as it identified discrepancies that the two IHO tests failed to detect. The triangle and edge tests are based on the concept that end users mentally triangulate soundings and they do not expect a sounding shallower than the least of the two or three soundings forming an edge or a triangle, whereas the surface test is based on the concept that mariners interpolate charted bathymetry for estimating depth at a location.

Various commercial software is in use for nautical chart compilation, e.g., those by CARIS, ESRI, QPS, D-Kart. Open tools combined with commercial software can enhance existing production workflows, support entrepreneurship, and the efforts of developing countries to develop their own charting capabilities. The following open-source software were used in this work for data processing: MutliBeam-systems (MB-systems), Global Oceanographic Bathymetry Explorer (GLOBE), Quantum GIS (QGIS), WhiteBoxTools, Geographic Resources Analysis Support System (GRASS), System for Automated Geoscientific Analyses (SAGA), LBHSS, HydrOffice, and various Python Libraries. MB-systems [\[85\]](#page-24-10), a software for processing and display of raw multi-beam bathymetry and backscatter, was used through the online free service NEANIAS Bathymetry Mapping from Acoustic Data service (UW-BAT) [\[86\]](#page-24-11) in the form of jupyter notebooks in an Amazon Web Services hosted docker machine. MB-system and GLOBE [\[87\]](#page-24-12) were used to explore and analyze the raw bathymetry from the NCEI repository that may provide additional soundings within the areas of interest. QGIS [\[88\]](#page-24-13), a free and open-source cross-platform desktop GIS software that supports the viewing, editing, printing, and analysis of geospatial data, served as the main platform for data processing, outputs validation, and chart database compilation. The WhiteBoxTools [\[89\]](#page-24-14), GRASS [\[90\]](#page-24-15), and SAGA [\[91\]](#page-24-16) plugins were utilized for spatial analysis tasks. LBHSS [\[15\]](#page-21-10) is a software for processing the source bathymetry into a, more manageable, "hydrographic sounding selection" that may, subsequently, serve for the final "cartographic sounding selection". HydrOffice [\[92\]](#page-24-17) Quality Control Tools includes a validation tool for the sounding selection. Lastly, Python [\[93\]](#page-24-18) libraries (e.g., Geopandas, Rasterio, Fiona, Pyproj) facilitate the development of custom scripts.

#### *2.3. Data Portrayal*

ENCs are visualized using dedicated systems and software (e.g., ECDIS, ESRI ENC Viewer) following strict IHO rules. As explained in the Introduction section, there are applications and users (other than maritime navigation) that can benefit from vector mapping products of the coastal and marine environment portrayed following the ENC visualization. For ENC-like visualization of data for VNM products, the MapLibre (opensource fork of Mapbox GL JS) web mapping technology is used. Interpreting the open S-101 portrayal catalog, through the Mapbox styles specification, the visual appearance of the various cartographic features on the map is defined. This includes their draw order and style, i.e., colors and symbols (see the examples in Figure [4\)](#page-9-1), along with their labels. The portrayal conditional symbology rules as well as the visualization order, minimum and maximum display scales are based on S-4 [\[77\]](#page-24-2), S-52 [\[4\]](#page-21-2), and S-101 [\[94\]](#page-24-19) IHO standards, following the work by Contarinis et al. [\[45\]](#page-22-18).

Furthermore, a MapTiler background is used (based on OpenStreetMap data) from where highways and aeroways are included in the VNM product. Table [1](#page-9-2) summarizes the features depicted, their geometric primitive, and display order.

**Table 1.** Summary of features to be portrayed on the ENC-like (VNM) products.

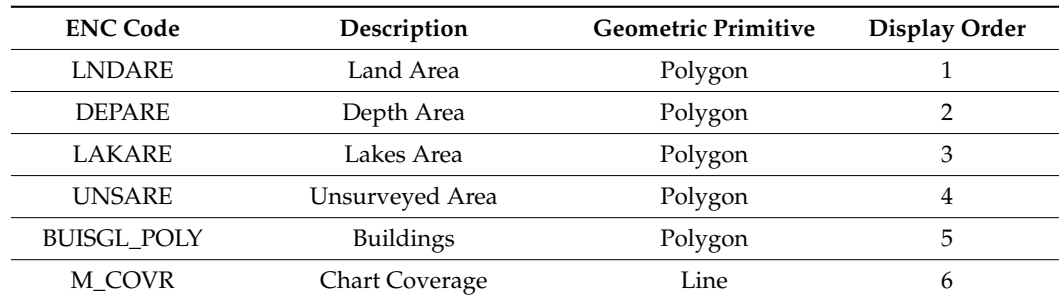

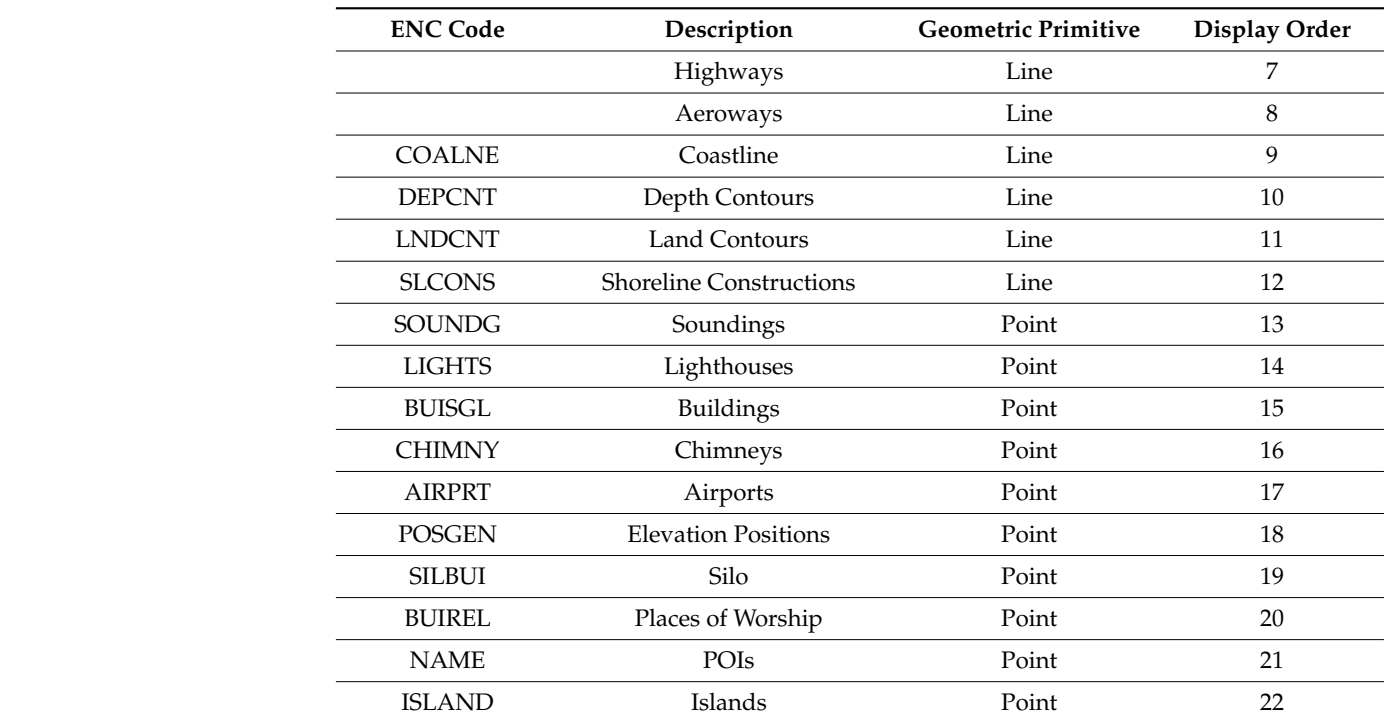

<span id="page-9-2"></span>**Table 1.** *Cont.*

<span id="page-9-1"></span>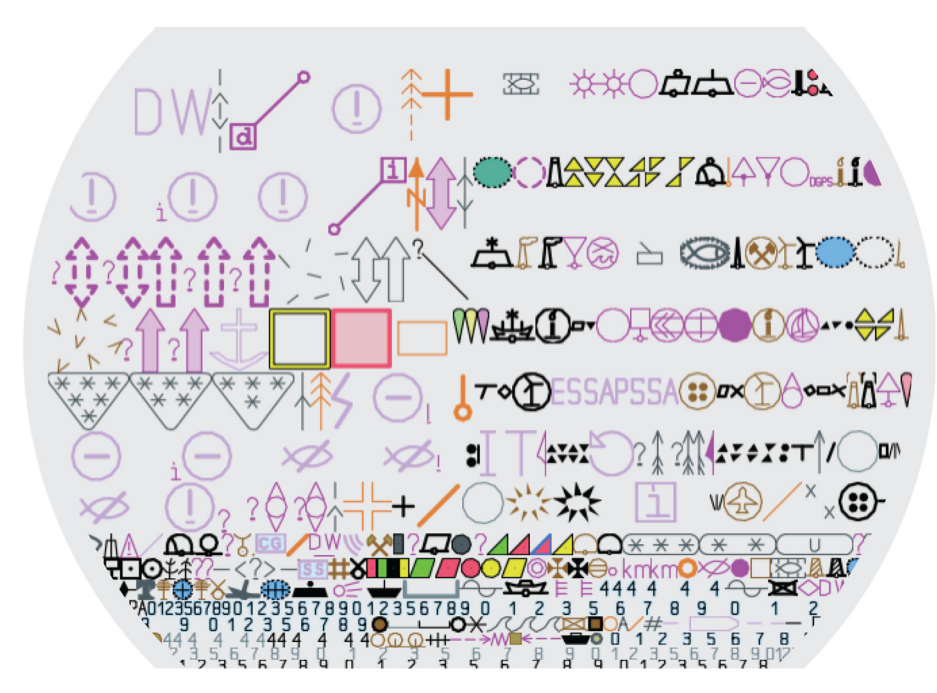

**Figure 4.** Sample S-101 portrayal symbols used for the ENC-like (VNM) product [45]. **Figure 4.** Sample S-101 portrayal symbols used for the ENC-like (VNM) product [\[45\]](#page-22-18).

#### <span id="page-9-0"></span> $\frac{1}{\sqrt{2}}$  Map $\frac{1}{\sqrt{2}}$  Map $\frac{1}{\sqrt{2}}$  on OpenStreet Map **3. Results**

This Section presents the results (at 1:15,000 compilation scale) of the approach de-scribed in Section 2 in two sites: Thunder Bay and Ottawa River, Canada (Figure [5\)](#page-10-0). The they comprise two different geographic situations that pose unique challenges. In detail, soundings. The seabed is relatively smooth/evenly sloped with land being on the one side only. Bathymetry in Ottawa River consisted of survey lines with a few intertidal areas and two areas were selected to demonstrate the robustness and flexibility of our approach as Thunder Bay has a, roughly, half full seabed coverage, with the other half being spot an unsurveyed area, with water areas being surrounded by land and with the presence

<span id="page-10-0"></span>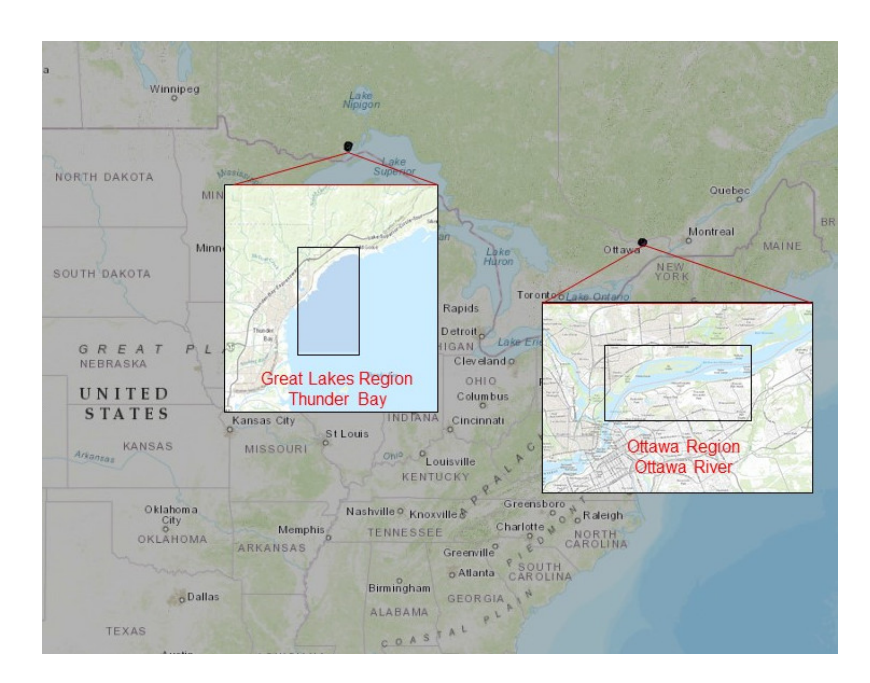

of two islands in the study area. Table 2 provides the AOI coordinates and the datum separation information between elevations and bathymetry for the tested sites. ration information between elevations and bathymetry for the tested sites. an unsurveyed area, with water areas being surrounded by land and with the presence of of two islands in the study area. Table  $\angle$  p[ro](#page-10-1)vides the AOI coordinates and the datum

**Figure 5.** The two test sites of Thunder Bay and Ottawa River in Canada. **Figure 5.** The two test sites of Thunder Bay and Ottawa River in Canada.

| <b>Site</b>                    | Lat             | Long         | Datum Separation                                                |
|--------------------------------|-----------------|--------------|-----------------------------------------------------------------|
| Great Lakes Region-Thunder Bay | $48.4^\circ$    | $89.2^\circ$ | IGLD85 is $183.20 \text{ m}$ below CD<br>HWL is 0.93 M above CD |
|                                | $48.5^\circ$    | $89.2^\circ$ |                                                                 |
|                                | $48.4^\circ$    | $89.1^\circ$ |                                                                 |
|                                | $48.5^\circ$    | $89.1^\circ$ |                                                                 |
| Ottawa Region—Ottawa River     | $45.44^{\circ}$ | $75.7^\circ$ | ICGVD-2013 is $40.53$ m below CD<br>HWL is 2.44 M above CD      |
|                                | $45.48^\circ$   | $75.7^\circ$ |                                                                 |
|                                | $45.44^{\circ}$ | $75.6^\circ$ |                                                                 |
|                                | $45.48^\circ$   | $75.6^\circ$ |                                                                 |

<span id="page-10-1"></span>**Table 2.** Coordinates and datum information of the selected test areas. **Table 2.** Coordinates and datum information of the selected test areas.

#### *3.1. Compilation of Land Features*

The Geospatial Data Extraction tool [\[70\]](#page-23-18) was used to extract the required topographic data from CanVec Themes (see Section [2.1\)](#page-4-0), i.e., lakes and rivers (hydrographic features theme), transportation networks (Transport features), constructions and land use (Manmade features), wooded areas, saturated soils and landscape (Land features), and elevation features. The data were provided by CanVec as an OGC GeoPackage, in WGS 84/Pseudo-Mercator (EPSG:3857), at a scale of 1:50,000 (the highest level of detail available) (Figure [6\)](#page-11-0).

In processing land features, the first step was to create the coverage polygon (M\_COVR) in QGIS using the coordinates in Table [1.](#page-9-2) Accordingly, we separated the Lake areas and Rivers from the ocean water body using the QGIS Geoprocessing tools (Figure [7a](#page-11-1)) (due to the fact that lakes and rivers are not SOE features). The Land areas (LNDARE) polygon was then extracted from the difference between the coverage polygon and the clipped water body polygon (Figure [7b](#page-11-1)).

<span id="page-11-0"></span>![](_page_11_Figure_1.jpeg)

**Figure 6.** The CanVec extracted topographic data for the Thunder Bay area. rigure 6. The Calivec extracted topographic c

<span id="page-11-1"></span>![](_page_11_Figure_3.jpeg)

Figure 7. (a) Separating the lakes and rivers from ocean water body and (b) the final land area (in brown) and ocean water body (blue) in Thunder Bay area. brown) and ocean water body (blue) in Thunder Bay area.

To separate the two, first, in Google Earth, we visually inspected the shoreline to mark and  $\ddot{\theta}$ the vertices separating artificial and natural coastline in both sites. The obtained vertices SLCONS polylines (e.g., the example of Figure 8 in Thunder Bay). Regarding the shoreline, the obtained from CanVec (for both the Thunder Bay and Regarding the shoreline, the obtained from CanVec (for both the Thunder Bay and Ottawa River sites) was a single continuous polyline without the required distinction between natural shoreline (COALNE) and man-made shoreline constructions (SLCONS). from Google Earth were used in QGIS to split the shoreline and encode the COALNE and

To further enrich the representation of shorelines on the final product, we utilized Overpass Turbo Wizard to query the OpenStreetMap database and download the shoreline constructions (e.g., piers, jetties), seamarks, and landmarks (e.g., lighthouses, chimneys, airports, places of worship) not present in the CanVec dataset. Figure [9a](#page-12-1) shows the places of worship in Ottawa River, and Figure [9b](#page-12-1) shows those of lights in Thunder Bay.

<span id="page-12-0"></span>![](_page_12_Figure_1.jpeg)

Figure 8. Using satellite imagery (a) we separated natural shoreline (COALNE) (in black color) and shoreline constructions (SLCONS) (in red) (b) in Thunder Bay area.

<span id="page-12-1"></span>![](_page_12_Figure_3.jpeg)

Figure 9. Overpass Turbo query results of (a) places of worship in Ottawa River area (b) those of lights in the Thunder Bay region. lights in the Thunder Bay region.

formation resulted in unconventional elevation contour values, e.g., the 200 m elevation lights in the Thunder Bay region. contour referenced to IGLD85 is 15.87 m above the HWL. To derive elevation contours of contour referenced to IGLD85 is 15.87 m above the HWL. To derive elevation contours of round values at appropriate intervals, using QGIS we extracted the vertices forming the contours and converted them to a TIN model to derive contours every 25 m using linear interpolation (Figur[e 10](#page-13-0)). Accordingly, the highest spot elevations of peaks are added to The downloaded elevation contours from CanVec were vertically referenced to the The downloaded elevation contours from CanVec were vertically referenced to the IGLD85 Geodetic Datum, which required their transformation to a HWL for use on charts IGLD85 Geodetic Datum, which required their transformation to a HWL for use on charts (see Section 2.1). Tabl[e 2](#page-10-1) shows the datum information for the two study areas. The trans-(see Section [2.1\)](#page-4-0). Table 2 shows the datum information for the two study areas. The transthe final product. the final product.

In unconvention.<br>Other land features downloaded from CanVec generalized to the scale of the final product were point and polygon buildings. Visual inspection of the two study areas on Fround were point and polygon buildings. Visual inspection of the two study areas on Google Earth showed that the topography of both areas was relatively smooth and densely coogle Edition showed that the topography of boat areas was relatively shooth that densety vegetated. Due to that, in building generalization, our focus was on those near the shoreline due to the fact that those inland were not expected to be conspicuous from the sea, with the the final product. possible exception of chimneys and places of worship.

<span id="page-13-0"></span>![](_page_13_Figure_2.jpeg)

Figure 10. (a) Source elevation contours (every 20 m) and (b) the final contours (in 25 m intervals) in in Thunder Bay after datum transformation. Thunder Bay after datum transformation.

#### *3.2. Compilation of Bathymetric Features*

Both the Thunder Bay and Ottawa River datasets contained un-surveyed areas (e.g., the area marked in green in Figure 11 in Thunder Bay area). To fill the data gaps, we investigated extracting bathymetric information from satellite imagery. The effort was successful in the Thunder Bay area, whereas, in the Ottawa River the derived bathymetry was of low quality (noisy data) and, therefore, the areas were encoded as un-surveyed *3.2. Compilation of Bathymet[ric](#page-24-20) Features* in the GEBCO Cookbook [95] was adapted in QGIS with satellite data from Sentinel-2 multispectral imagery, obtained from the Sentinel Hub EOB Browser portal. Figure 11 illustrates the derived bathymetry (in the green box) in the area, which was combined with the authoritative bathymetric grid obtained from NONNA for the AOI (red box) and the surrounding areas (blue boxes) (following those described in Section [2.1\)](#page-4-0). As Figure 11 illustrates, Thunder Bay (red box) has a, roughly, half full seabed coverage, with the other half being spot soundings.<br>
half being spot soundings. areas (UNSARE) for the final product. For the SDB process, the procedure described

Depth areas are the first features extracted from the bathymetric grids. For the depth areas generalization, following the hybrid-approach described in Section [2.2,](#page-5-0) a value of 1 mm to the scale  $(15 \text{ m})$  was used for the double-buffering method, which was found to be reasonable for a scale of 1:15,000 in the work of Skopeliti et al. [\[26\]](#page-22-1). To solve the unnatural  $\frac{1}{2}$ appearance and short segments issues of the double buffering method (see Section [2.2\)](#page-5-0) and  $\tilde{c}$ fix the topology errors, the final depth areas were created by tracing the double-buffered  $\frac{1}{2}$ polygons using geometry editing in QGIS. This is shown in the figure below, where the red area is the double-buffer polygon and the curve traced around the red area is the final depth area (Figure [12\)](#page-14-1).

For the sounding selection, we adapted the taxonomy and hierarchy of soundings described in Section [2.1.](#page-4-0) The least depths are extracted from the source bathymetry using the generalized depth areas, i.e., the shallowest sounding in every depth area is selected and added to the list of selected soundings. To extract the shoal, supportive, and deep soundings, we first applied a label-based generalization algorithm using the LBHSS software to achieve a hydrographic sounding selection without sounding label overlap at the scale of the final product (here 1:15,000).

Based on the method described in Dyer et al. [\[32\]](#page-22-5), the hydrographic sounding selection was, subsequently, combined with the bathymetry surrounding the study area (Figure [11\)](#page-14-0). The critical points of the TIN surface model correspond to the shallow soundings (local maxima), deep soundings (local minima), and supportive soundings (saddles). For the fill soundings, the starting and ending lengths of the radius-based generalization [\[6\]](#page-21-4) for the Thunder Bay dataset was found to be 7.5 mm to the scale (approximately 110 m) and

<span id="page-14-0"></span>![](_page_14_Figure_1.jpeg)

30 mm (450 m), respectively. For the Ottawa River dataset a suitable density was achieved using a starting and ending radius of 50 m and 150 m, respectively.

<span id="page-14-1"></span>Figure 11. Thunder Bay (red box) and surrounding areas (blue boxes) bathymetry acquired from CanVec, the unsurveyed area (green box), and the satellite derived bathymetry using Sentinel-2 imagery. ere it. Thunder bay (fed box) and surfounding areas (blue boxes) bathymetry acquired from

![](_page_14_Picture_4.jpeg)

**Figure 12.** Generalized depth area with the double-buffering method (red) and traced outline on the **Figure 12.** Generalized depth area with the double-buffering method (red) and traced outline on the deep side for the final depth area (blue). deep side for the final depth area (blue).

selection algorithm does not account for overlap with depth contours; therefore, unreadable soundings that overlapped depth contours were removed in favor of legibility. The final selected sounding set for the chart display was chosen from the extracted soundings described above, with least depth soundings always retained. The remaining soundings were selected by assessing the safety and legibility constraints. The selected sounding set was iteratively validated for safety and any errors were adjusted in the selected soundings (Figure [13\)](#page-15-0). Additionally, the label-based hydrographic sounding

<span id="page-15-0"></span>![](_page_15_Figure_1.jpeg)

**Figure 13.** Results of sounding validation in Thunder Bay using a custom Python script prior to **Figure 13.** Results of sounding validation in Thunder Bay using a custom Python script prior to error fixing.

### <span id="page-15-1"></span>*3.3. Mapping Products 3.3. Mapping Products*

This section presents the results as an ENC-like (VNM) product at 1:15,000 compilation scale, following the IHO portrayal rules and using the methods described in Contarinis et al. [\[45\]](#page-22-18). An overview of the two areas is illustrated in Figure [14](#page-16-0) (Thunder Bay at 1:80,000  $\,$ 1:80,000 viewing scale) a[nd F](#page-17-0)igure 15 (Ottawa River at 1:40,000 viewing scale). Fi[gur](#page-19-0)es 16– viewing scale) and Figure 15 (Ottawa River at 1:40,000 viewing scale). Figures [16–](#page-18-0)18 focus on smaller regions at the 1:15,000 compilation scale. A safety depth of 3 m has been selected.

Figure 16 shows the derived bathymetry (soundings and approximate contours) in the (originally) un-surveyed area on Thunder Bay. For inadequately surveyed areas (which can be considered to be the case for SDB), IHO standards allow the encoding of either an unsurveyed area with soundings and contours on top of the UNSARE or regular encoding of depth areas. The latter was what we chose, i.e., populating the unsurveyed area as "approximate" in the respective field Positional Accuracy (POSACC) (visualized as dashed contour lines in Figure [16\)](#page-18-0). It also illustrates the separated shoreline constructions (piers) (which, per IHO portrayal rules, are visualized with thick lines), as well as the jetties (north-east area) and seaplane base, downloaded from OpenStreetMap to enhance the representation of reality in the area.

On the contrary, Figure [17](#page-18-1) illustrates the encoded unsurveyed areas in the Ottawa River region due to the derived SDB being noisy and, thus, not used in the final output. Two of the three areas are "dead-ends" where the mariner cannot navigate through. Additionally, the third area is adjoint to the southern bank of the island, which should be avoided as the deeper water lies south of this area. Figure [18](#page-19-0) illustrates several piers not included in CanVec that were downloaded from OpenStreetMap: road network, selected buildings, elevation contour, and an intertidal area (in green).

<span id="page-16-0"></span>![](_page_16_Figure_1.jpeg)

Figure 14. The mapping product in Thunder Bay using our custom map service (1:80,000 viewing scale).

<span id="page-17-0"></span>![](_page_17_Figure_2.jpeg)

Figure 15. The mapping product in Ottawa River using our custom map service (1:40,000 viewing scale).

<span id="page-18-0"></span>![](_page_18_Figure_1.jpeg)

**Figure 16.** A section of the Thunder Bay showing (**A**) bathymetry, (**B**) shoreline constructions (thick **Figure 16.** A section of the Thunder Bay showing (**A**) bathymetry, (**B**) shoreline constructions (thick lines), (C) approximate contours for the SDB (dashed lines), (D) lights in the two ends of the breakwater, (**E**) lakes, (**F**) buildings, and (**G**) sea plane base.

<span id="page-18-1"></span>![](_page_18_Figure_3.jpeg)

**Figure 17.** The encoded un-surveyed areas (UNSURE) in Ottawa River region (in grey with dashed lines).

<span id="page-19-0"></span>![](_page_19_Figure_2.jpeg)

**Figure 18.** A section of the Ottawa River area showing generalized bathymetry (soundings and **Figure 18.** A section of the Ottawa River area showing generalized bathymetry (soundings and depth depth contours), piers, road network, buildings, elevation contour, and intertidal area (in green). contours), piers, road network, buildings, elevation contour, and intertidal area (in green).

#### *3.4. Evaluation*

The effectiveness of the methodology described in this paper was confirmed in a recent international competition called the "Speed Mapping Challenge", where this work was awarded the first prize, unanimously, by all judges.

The competition was initiated by the Canadian Hydrographic Association (CHA), the CHS, and the Canadian Ocean Mapping Research and Education Network (COMREN) in early 2022 [\[96\]](#page-24-21). The task for competing teams was to prototype a cartographic production chain using only open-source data and software. The goal was the production of a "good navigational chart", that being defined as "a simplified but safe representation of our knowledge of the bathymetry" [\[96\]](#page-24-21). Teams were asked to demonstrate their workflows in two sites among five (Thunder Bay and Ottawa River being among them), with processing to 1:15,000 chart scale the coastline, land areas, depth areas, bathymetric contours (0 m, 2 m, 5 m, 10 m, 20 m, 50 m, and 100 m), soundings, aids to navigation, unsurveyed areas, and other features (and exported in a GeoJSON format). The competition occurred from 4 April to 6 May 2022, and the final rankings were announced on the last day of the international 2022 Canadian Hydrographic Conference in early June.

The proposals were evaluated by a panel of experts from academia, the industry, and the CHS (the official nautical charting authority of Canada). The evaluation criteria of the proposed compilation workflows were representative of the requirements of a nautical chart and successful automation works. Specifically, the outputs were judged based on *accuracy*, i.e., that the product consists of safe bathymetric contours, safe sounding selection, and correct topology; *legibility*, i.e., that the elements composing the chart are well chosen so that the chart is legible and understandable at a glance from a navigator who only has a few moments to make a decision; *flexibility*, i.e., that the methodology is applicable to different sites, and *robustness* i.e., that the result obtained is repeatable and stable.

#### <span id="page-20-0"></span>**4. Concluding Remarks**

This paper presented an effort to explore and consolidate open-source data and software, while increasing the efficiency of data processing and reducing the time needed to create or update electronic navigational charts and maps of the marine environment for uses beyond marine navigation. While chart compilation remains mostly manual, this work demonstrated that a hybrid approach, where cartographers validate and fix the output of generalization algorithms, is a feasible and pragmatic solution.

The presented semi-automated approach continuously considered and made efforts to satisfy the fundamental requirements of nautical charts, i.e., safety, topology, and legibility. The safety of depth contours was largely ensured by the double-buffering method as the produced polyline is on the deep water (safe) side. The unnatural appearance of the doublebuffered line was addressed by tracing it on the safe side. To ensure safety of sounding selection, internal validation in the selection process and an external validation, once the automated selection was complete, were utilized. The discrepancies identified by the internal validation were automatically fixed by the algorithm, whereas those by the external validation were manually corrected. Topology among skin-of-the-earth features was largely ensured by the differing method for creating land and depth areas. Topology errors from the depth areas/contours generalization, e.g., self-crossings of contours after the automated double-buffering method and short line segments, were addressed simultaneously with addressing the safety issues and improving the line appearance. The legibility of the soundings was largely ensured by the Label-Based Hydrographic Sounding Selection algorithm and was further enforced by the automated cartographic selection process. As it is demonstrated in Section [3.3,](#page-15-1) the result is legible and aesthetically pleasing in both test sites, however, overlaps of depth contours and sounding labels may still exist. We regard this as less important because it is easier for one to discern a depth label from a crossing line (compared to two coalescence soundings), yet we will investigate improvements as part of future work.

Another advantage of the method is its flexibility and robustness, as it was demonstrated in two test areas with different geographic characteristics that posed different challenges. Fundamental in achieving this was the implementation of a product driven approach, and particularly that for the sounding generalization. Contrary to solutions that rely on arbitrary values, the scale of the chart and the portrayal rules (i.e., the resulting footprint of soundings on the cartographic model) is the driving factor for the hydrographic selection, while the chart shallow and deep soundings represented the critical points of the respective generalized seabed surface. Nevertheless, the approach can be further improved as part of future work. For example, chart features (e.g., wrecks, rocks) with their actual dimensions on the product, as well as the density of fill soundings in the existing chart may be incorporated in the automated process. Particularly for the latter, in this work, we determined the minimum and maximum density of soundings with width measurements of navigable waters. Part of our future work is to calculate the density of sounding on the existing chart as a guide or, should a chart of the target scale not exist, utilize the statistics of the entire chart portfolio in areas with similar characteristics.

The work presented in this paper is one more building block in the efforts for automating chart compilation. In addition to the above tasks, automation of more tasks will be investigated in the future, e.g., the generalization of buildings and road networks, while new, more efficient, automated algorithms will be incorporated as they become available to further automate the process and reduce the collection-to-product-dissemination times. Lastly, the methodology described in this paper may be used for the rapid processing of bathymetric and relevant data for the compilation of an intuitive, user-friendly, easily understandable by policy makers, professionals, and novice users, vector "ENC-like" basemap background of the coastal land and sea environment for use with a Marine Spatial Data Infrastructure (MSDI) or other relevant web services and uses.

**Author Contributions:** Conceptualization, Christos Kastrisios, Noel Dyer, Tamer Nada, Stilianos Contarinis, and Jose Cordero; methodology, Christos Kastrisios, Noel Dyer, Tamer Nada, Stilianos Contarinis, and Jose Cordero; software, Noel Dyer, Tamer Nada, Stilianos Contarinis, and Jose Cordero; validation, Christos Kastrisios, Noel Dyer, Tamer Nada, and Jose Cordero; formal analysis, Christos Kastrisios, Noel Dyer, Tamer Nada, Stilianos Contarinis, and Jose Cordero; investigation, Christos Kastrisios, Noel Dyer, Tamer Nada, Stilianos Contarinis, and Jose Cordero; data curation, Noel Dyer, Tamer Nada, Stilianos Contarinis, and Jose Cordero; writing—original draft preparation, Christos Kastrisios; writing—review and editing, Noel Dyer, Tamer Nada, Stilianos Contarinis, and Jose Cordero; visualization, Christos Kastrisios, Noel Dyer, Tamer Nada, Stilianos Contarinis, and Jose Cordero. All authors have read and agreed to the published version of the manuscript.

**Funding:** The work of Christos Kastrisios and Tamer Nada was funded by National Oceanic and Atmospheric Administration, grant number NA20NOS4000196.

**Data Availability Statement:** The source data of this study were derived from the resources described in Section [2.](#page-3-0) The output data are available in figshare at [https://figshare.com/articles/dataset/The\\_](https://figshare.com/articles/dataset/The_Speed_Mapping_Challenge_Cartographic_Data/21830202) [Speed\\_Mapping\\_Challenge\\_Cartographic\\_Data/21830202.](https://figshare.com/articles/dataset/The_Speed_Mapping_Challenge_Cartographic_Data/21830202)

**Acknowledgments:** The authors want to thank Juliane Affonso for helping with the SDB methodology.

**Conflicts of Interest:** The authors declare no conflict of interest.

#### **References**

- <span id="page-21-0"></span>1. Kastrisios, C.; Pilikou, M. Nautical Cartography Competences and Their Effect to the Realisation of a Worldwide Electronic Navigational Charts Database, the Performance of ECDIS and the Fulfilment of IMO Chart Carriage Requirement. *Mar. Policy* **2017**, *75*, 29–37. [\[CrossRef\]](http://doi.org/10.1016/j.marpol.2016.10.007)
- 2. IMO. *Adoption of Amendments to the International Convention for the Safety of Life at Sea (SOLAS), 1974, as Amended*; Revision to Chapter V—Safety of Navigation, IMO Resolution MSC.99(73); IMO Resolution MSC.99(73); IMO—The International Maritime Organization: London, UK, 2000.
- <span id="page-21-1"></span>3. IMO. *Adoption of the Revised Performance Standards for Electronic Chart Display and Information Systems (ECDIS)*; IMO Resolution MSC.232(82); IMO—The International Maritime Organization: London, UK, 2006.
- <span id="page-21-2"></span>4. IHO. *Specifications for Chart Content and Display Aspects of ECDIS*; Publication S-52; 6.1; International Hydrographic Organization: Monaco, France, 2015.
- <span id="page-21-3"></span>5. Peters, R.; Ledoux, H.; Meijers, M. A Voronoi-Based Approach to Generating Depth-Contours for Hydrographic Charts. *Mar. Geod.* **2014**, *37*, 145–166. [\[CrossRef\]](http://doi.org/10.1080/01490419.2014.902882)
- <span id="page-21-4"></span>6. Kastrisios, C.; Calder, B.R.; Masetti, G.; Holmberg, P. On the Effective Validation of Charted Soundings and Depth Curves. In Proceedings of the US Hydro, Biloxi, MS, USA, 18–21 March 2019.
- <span id="page-21-5"></span>7. Zhang, X.; Guilbert, E. A Multi-Agent System Approach for Feature-Driven Generalization of Isobathymetric Line. In *Advances in Cartography and GIScience. Volume 1: Selection from ICC 2011, Paris*; Ruas, A., Ed.; Springer: Berlin/Heidelberg, Germany, 2011; pp. 477–495, ISBN 978-3-642-19143-5.
- <span id="page-21-6"></span>8. Kastrisios, C.; Ware, C. Textures for Coding Bathymetric Data Quality Sectors on Electronic Navigational Chart Displays: Design and Evaluation. *Cartogr. Geogr. Inf. Sci.* **2022**, *49*, 1–20. [\[CrossRef\]](http://doi.org/10.1080/15230406.2022.2059572)
- <span id="page-21-7"></span>9. Winn, C. High-Definition Charts Advance Precision Marine Navigation. Available online: [https://nauticalcharts.noaa.gov/](https://nauticalcharts.noaa.gov/updates/high-definition-charts-advance-precision-marine-navigation/) [updates/high-definition-charts-advance-precision-marine-navigation/](https://nauticalcharts.noaa.gov/updates/high-definition-charts-advance-precision-marine-navigation/) (accessed on 19 February 2023).
- <span id="page-21-8"></span>10. Oraas, S.R. Automated Sounding Selection. *Int. Hydrogr. Rev.* **1975**, *52*, 103–115.
- 11. MacDonald, G. Computer Assisted Sounding Selection Techniques. *Int. Hydrogr. Rev.* **1984**, *61*, 93–109.
- 12. Lovrinčević, D. Quality Assessment of an Automatic Sounding Selection Process for Navigational Charts. *Cartogr. J.* 2017, 54, 139–146. [\[CrossRef\]](http://doi.org/10.1080/00087041.2016.1195031)
- 13. Skopeliti, A.; Stamou, L.; Tsoulos, L.; Pe'eri, S. Generalization of Soundings across Scales: From DTM to Harbour and Approach Nautical Charts. *ISPRS Int. J. Geo-Inf.* **2020**, *9*, 693. [\[CrossRef\]](http://doi.org/10.3390/ijgi9110693)
- 14. Li, M.; Zhang, A.; Zhang, D.; Di, M.; Liu, Q. Automatic Sounding Generalization Maintaining the Characteristics of Submarine Topography. *IEEE J. Sel. Top. Appl. Earth Obs. Remote Sens.* **2021**, *14*, 10278–10286. [\[CrossRef\]](http://doi.org/10.1109/JSTARS.2021.3116997)
- <span id="page-21-10"></span>15. Dyer, N.; Kastrisios, C.; Floriani, L. De Label-Based Generalization of Bathymetry Data for Hydrographic Sounding Selection. *Cartogr. Geogr. Inf. Sci.* **2022**, *49*, 338–353. [\[CrossRef\]](http://doi.org/10.1080/15230406.2021.2014974)
- 16. Yu, W. Automatic Sounding Generalization in Nautical Chart Considering Bathymetry Complexity Variations. *Mar. Geod.* **2018**, *41*, 68–85. [\[CrossRef\]](http://doi.org/10.1080/01490419.2017.1393476)
- 17. Sui, H.; Zhu, X.; Zhang, A. A System for Fast Cartographic Sounding Selection. *Mar. Geod.* **2005**, *28*, 159–165. [\[CrossRef\]](http://doi.org/10.1080/01490410590953695)
- 18. Du, J.; Lu, Y.; Zhai, J. A Model of Sounding Generalization Based on Recognition of Terrain Features. In Proceedings of the 20th International Cartographic Conference, Beijing, China, 6–10 August 2001.
- <span id="page-21-9"></span>19. Jingsheng, Z.; Yi, L. Recognition and Measurement of Marine Topography for Sounding Generalization in Digital Nautical Chart. *Mar. Geod.* **2005**, *28*, 167–174. [\[CrossRef\]](http://doi.org/10.1080/01490410590953712)
- <span id="page-22-0"></span>20. Smith, S.M. *The Navigation Surface: A Multipurpose Bathymetric Database*; University of New Hampshire: Durham, NH, USA, 2003.
- 21. Guilbert, E.; Lin, H. B-Spline Curve Smoothing under Position Constraints for Line Generalisation. In Proceedings of the 14th Annual ACM International Symposium on Advances in Geographic Information Systems, Arlington, VA, USA, 10–14 November 2006; pp. 3–10.
- 22. Guilbert, E.; Saux, E. Cartographic Generalisation of Lines Based on a B-spline Snake Model. *Int. J. Geogr. Inf. Sci.* **2008**, *22*, 847–870. [\[CrossRef\]](http://doi.org/10.1080/13658810701689846)
- 23. Guilbert, E. Feature-Driven Generalization of Isobaths on Nautical Charts: A Multi-Agent System Approach. *Trans. GIS* **2016**, *20*, 126–143. [\[CrossRef\]](http://doi.org/10.1111/tgis.12147)
- 24. Yu, W.; Zhang, Y.; Ai, T.; Chen, Z. An Integrated Method for DEM Simplification with Terrain Structural Features and Smooth Morphology Preserved. *Int. J. Geogr. Inf. Sci.* **2021**, *35*, 273–295. [\[CrossRef\]](http://doi.org/10.1080/13658816.2020.1772479)
- 25. Miao, D.; Calder, B. Gradual Generalization of Nautical Chart Contours with a Cubic B-Spline Snake Model. In Proceedings of the 2013 OCEANS, San Diego, CA, USA, 23–26 September 2013; pp. 1–7.
- <span id="page-22-1"></span>26. Skopeliti, A.; Tsoulos, L.; Pe'eri, S. Depth Contours and Coastline Generalization for Harbour and Approach Nautical Charts. *ISPRS Int. J. Geo-Inf.* **2021**, *10*, 197. [\[CrossRef\]](http://doi.org/10.3390/ijgi10040197)
- 27. Yang, H.; Li, L.; Hu, H.; Wu, Y.; Xia, H.; Liu, Y.; Tan, S. A Coastline Generalization Method That Considers Buffer Consistency. *PLoS ONE* **2018**, *13*, e0206565. [\[CrossRef\]](http://doi.org/10.1371/journal.pone.0206565)
- 28. Cheng, T.; Li, Z. Effect of Generalization on Area Features: A Comparative Study of Two Strategies. *Cartogr. J.* **2006**, *43*, 157–170. [\[CrossRef\]](http://doi.org/10.1179/000870406X114649)
- <span id="page-22-2"></span>29. Zhang, L.; Tang, L.; Jia, S.; Dai, Z. A Method for Selecting Islands Automatically Based on Competitive Influence Domains. *IOP Conf. Ser. Earth Environ. Sci.* **2019**, *237*, 22002. [\[CrossRef\]](http://doi.org/10.1088/1755-1315/237/2/022002)
- <span id="page-22-3"></span>30. Douglas, D.H.; Peucker, T.K. Algorithms for the Reduction of the Number of Points Required to Represent a Digitized Line or Its Caricature. *Cartogr. Int. J. Geogr. Inf. Geovisualization* **1973**, *10*, 112–122. [\[CrossRef\]](http://doi.org/10.3138/FM57-6770-U75U-7727)
- <span id="page-22-4"></span>31. Wang, Z.; Müller, J.-C. Line Generalization Based on Analysis of Shape Characteristics. *Cartogr. Geogr. Inf. Syst.* **1998**, *25*, 3–15. [\[CrossRef\]](http://doi.org/10.1559/152304098782441750)
- <span id="page-22-5"></span>32. Dyer, N.; Kastrisios, C.; De Floriani, L. Towards an Automated Chart-Ready Cartographic Sounding Selection. In Proceedings of the 2022 Canadian Hydrographic Conference, Gatineau, OT, Canada, 6–9 June 2022.
- <span id="page-22-6"></span>33. Socha, W.; Stoter, J. First Attempts to Automatize Generalization of Electronic Navigational Charts—Specifying Requirements and Methods. In Proceedings of the 6th ICA Workshop on Generalization and Map Production, Dresden, Germany, 23–24 August 2013.
- <span id="page-22-7"></span>34. Nada, T.; Kastrisios, C.; Calder, B.; Ence, C.; Greene, C.; Bethell, A.; Hosuru, M. The Nautical Cartographic Constraints and an Automated Generalization Model. In Proceedings of the 2022 Canadian Hydrographic Conference, Gatineau, OT, Canada, 6–9 June 2022.
- <span id="page-22-8"></span>35. Nada, T.; Kastrisios, C.; Calder, B.R.; Ence, C.; Greene, C.; Bethell, A. Automated Chart Compilation and Verification of Output Topology and Safety. In Proceedings of the 31st International Cartographic Conference, Cape Town, South Africa, 13–18 August 2023.
- <span id="page-22-9"></span>36. Lecordix, F.; Le Gallic, J.-M.; Gondol, L.; Braun, A. Development of a New Generalisation Flowline for Topographic Maps. In Proceedings of the 10th ICA Workshop on Generalisation and Multiple Representation, Moscow, Russia, 2–3 August 2007.
- <span id="page-22-10"></span>37. Foerster, T.; Stoter, J.; Kraak, M.-J. Challenges for Automated Generalisation at European Mapping Agencies: A Qualitative and Quantitative Analysis. *Cartogr. J.* **2010**, *47*, 41–54. [\[CrossRef\]](http://doi.org/10.1179/000870409X12525737905123)
- <span id="page-22-11"></span>38. Revell, P.; Regnauld, N.; Bulbrooke, G. OS Vectormap District: Automated Generalization, Text Placement and Conflation in Support of Making Pubic Data Public. In Proceedings of the 25th International Cartographic Conference, Paris, France, 3–8 July 2011.
- <span id="page-22-12"></span>39. Burghardt, D.; Duchêne, C.; Mackaness, W. Conclusion: Major Achievements and Research Challenges in Generalisation. In *Abstracting Geographic Information in a Data Rich World*; Burghardt, D., Duchêne, C., Mackaness, W., Eds.; Springer: Berlin/Heidelberg, Germany, 2014; ISBN 978-3-319-00202-6.
- <span id="page-22-13"></span>40. Stoter, J.; Post, M.; van Altena, V.; Nijhuis, R.; Bruns, B. Fully Automated Generalization of a 1:50k Map from 1:10k Data. *Cartogr. Geogr. Inf. Sci.* **2014**, *41*, 1–13. [\[CrossRef\]](http://doi.org/10.1080/15230406.2013.824637)
- <span id="page-22-14"></span>41. United Nations Conference on Trade and Development. *Review of Maritime Transport 2022. Navigating Stormy Waters*; United Nations: New York, NY, USA, 2022.
- <span id="page-22-15"></span>42. Contarinis, S.; Kastrisios, C. Marine Spatial Data Infrastructure. In *Geographic Information Science & Technology Body of Knowledge*; Wilson, J.P., Ed.; University Consortium for Geographic Information Science: Ithaca, NY, USA, 2022. [\[CrossRef\]](http://doi.org/10.22224/gistbok/2022.1.6)
- <span id="page-22-16"></span>43. IHO. *Spatial Data Infrastructures "The Marine Dimension" Guidance for Hydrographic Offices*; Publication C-17; 2.0.0; International Hydrographic Organization: Monaco, France, 2017.
- 44. Manyika, J.; Chui, M.; Groves, P.; Farrell, D.; Van Kuiken, S.; Almasi Doshi, E. *Open Data: Unlocking Innovation and Performance with Liquid Information*; McKinsey Global Institute: Atlanta, GA, USA, 2013.
- <span id="page-22-18"></span>45. Contarinis, S.; Nakos, B.; Tsoulos, L.; Palikaris, A. Web-Based Nautical Charts Automated Compilation from Open Hydrospatial Data. *J. Navig.* **2022**, *75*, 763–783. [\[CrossRef\]](http://doi.org/10.1017/S0373463322000327)
- <span id="page-22-17"></span>46. Contarinis, S.; Kastrisios, C.; Nakos, B. Marine Protected Areas and Electronic Navigational Charts: Legal Foundation, Mapping Methods, IHO S-122 Portrayal, and Advanced Navigation Services. *Euro-Mediterr. J. Environ. Integr.* **2023**. [\[CrossRef\]](http://doi.org/10.1007/s41207-023-00343-9)
- <span id="page-23-0"></span>47. Affonso, J.; Kastrisios, C.; Parrish, C.; Calder, B.R. A Geographically Adaptive Model for Satellite Derived Bathymetry. In Proceedings of the 2022 Canadian Hydrographic Conference, Gatineau, OT, Canada, 6–9 June 2022.
- <span id="page-23-1"></span>48. Kastrisios, C.; Calder, B.R. Algorithmic Implementation of the Triangle Test for the Validation of Charted Soundings. In Proceedings of the 7th International Conference on Cartography & GIS., Sofia, Bulgaria, 18–23 June 2018; Volume 1, pp. 569–576.
- <span id="page-23-20"></span>49. Kastrisios, C.; Calder, B.; Masetti, G.; Holmberg, P. Towards Automated Validation of Charted Soundings: Existing Tests and Limitations. *Geo-Spat. Inf. Sci.* **2019**, *22*, 290–303. [\[CrossRef\]](http://doi.org/10.1080/10095020.2019.1618636)
- 50. Masetti, G.; Faulkes, T.; Kastrisios, C. Automated Identification of Discrepancies between Nautical Charts and Survey Soundings. *ISPRS Int. J. Geo-Inf.* **2018**, *7*, 392. [\[CrossRef\]](http://doi.org/10.3390/ijgi7100392)
- 51. Masetti, G.; Faulkes, T.; Kastrisios, C. Hydrographic Survey Validation and Chart Adequacy Assessment Using Automated Solutions. In Proceedings of the US HYDRO 2019, Biloxi, MS, USA, 18–21 March 2019; pp. 1–13.
- <span id="page-23-2"></span>52. Kastrisios, C.; Calder, B.R.; Bartlett, M. Inspection and Error Remediation of Bathymetric Relationships of Adjoining Geo-Objects in Electronic Navigational Charts. In Proceedings of the 8th International Conference on Cartography and GIS, Nessebar, Bulgaria, 15–20 June 2020; pp. 116–123.
- <span id="page-23-3"></span>53. Cordero, J.; Kastrisios, C. Characterizing Free and Open-Source Tools for Ocean-Mapping. In Proceedings of the 6th Hydrographic Engineering Conference, Lisbon, Portugal, 3–5 November 2020; pp. 53–56.
- <span id="page-23-4"></span>54. Cordero, J.; Kastrisios, C. Using Free and Open-Source Software in Ocean Mapping: The Case Study of the Spanish EEZ Project near the Canary Islands. In Proceedings of the US Hydro 2021 Conference, online, 13–16 September 2021.
- <span id="page-23-5"></span>55. Kastrisios, C.; Ware, C.; Calder, B.R.; Butkiewicz, T.; Alexander, L.; Broekman, R. Improved Techniques for Depth Quality Information on Navigational Charts. In Proceedings of the 8th International Conference on Cartography & GIS., Nessebar, Bulgaria, 20–25 June 2020; Bandrova, T., Konečný, M., Eds.; Bulgarian Cartorgaphic Association: Nessebar, Bulgaria.
- 56. Kastrisios, C.; Ware, C.; Calder, B.; Butkiewicz, T.; Alexander, A.L.; Hauser, O. Nautical Chart Data Uncertainty Visualization as the Means for Integrating Bathymetric, Meteorological, and Oceanographic Information in Support of Coastal Navigation. In Proceedings of the 100th American Meteorological Society Meeting, 18th Symposium on Coastal Environment, Boston, MA, USA, 12–16 January 2020.
- 57. Ware, C.; Kastrisios, C. Evaluating Countable Texture Elements to Represent Bathymetric Uncertainty. In Proceedings of the EuroVis 2022—Short Papers; Agus MarcoAigner, W.T., Ed.; The Eurographics Association: Rome, Italy, 2022; pp. 1–55.
- <span id="page-23-6"></span>58. Kastrisios, C.; Contarinis, S.; Butkiewicz, T.; Nakos, B.; Sullivan, B.; Harmon, C.; Ence, C.; Bartlett, M. User-Centered Design of Nautical Chart Symbols. In Proceedings of the U.S. Hydro 2023—Hydrospatial: The Next Frontier of Hydrography, Mobile, AL, USA, 13–16 March 2023.
- <span id="page-23-7"></span>59. IHO. *Transfer Standard for Digital Hydrographic Data*; Publication S-57; 3.1; International Hydrographic Organization: Monaco, France, 2000.
- <span id="page-23-8"></span>60. Weintrit, A. Clarification, Systematization and General Classification of Electronic Chart Systems and Electronic Navigational Charts Used in Marine Navigation. Part 2—Electronic Navigational Charts. *TransNav Int. J. Mar. Navig. Saf. Sea Transp.* **2018**, *12*, 769–780. [\[CrossRef\]](http://doi.org/10.12716/1001.12.04.17)
- <span id="page-23-9"></span>61. Nyberg, J.; Pe'eri, S.; Catoire, S.; Harmon, C. An Overview of the NOAA ENC Re-Scheaming Plan. *Int. Hydrogr. Rev.* **2020**, *24*, 7–20.
- <span id="page-23-10"></span>62. IHO. *Standards for Hydrographic Surveys*, Publication S-44, 5th ed.; International Hydrographic Organization: Monaco, France, 2008.
- <span id="page-23-11"></span>63. NOAA Office of Coast Survey ASSIST. Available online: <https://www.nauticalcharts.noaa.gov/customer-service/assist/> (accessed on 19 February 2023).
- <span id="page-23-12"></span>64. IHO. *Guidance to Crowdsourced Bathymetry*; Publication B-12; 3.0.0; International Hydrographic Organization: Monaco, France, 2022.
- <span id="page-23-13"></span>65. Calder, B. Design of a Wireless, Inexpensive Ocean of Things System for Volunteer Bathymetry. *IEEE Internet Things J.* **2023**, 1. [\[CrossRef\]](http://doi.org/10.1109/JIOT.2023.3234500)
- <span id="page-23-14"></span>66. Manzano, L.J. The bathymetric compilation, a true challenge in the nautical chart generation process. *Int. Hydrogr. Rev.* **2021**, *25*, 55–75.
- <span id="page-23-15"></span>67. NOAA National Centers for Environmental Information. Available online: <https://www.ncei.noaa.gov/> (accessed on 4 January 2023).
- <span id="page-23-16"></span>68. USGS Earth Explorer. Available online: <https://earthexplorer.usgs.gov/> (accessed on 4 January 2023).
- <span id="page-23-17"></span>69. Natural Resources Canada Topographic Data of Canada—CanVec Series. Available online: [https://open.canada.ca/data/en/](https://open.canada.ca/data/en/dataset/8ba2aa2a-7bb9-4448-b4d7-f164409fe056) [dataset/8ba2aa2a-7bb9-4448-b4d7-f164409fe056](https://open.canada.ca/data/en/dataset/8ba2aa2a-7bb9-4448-b4d7-f164409fe056) (accessed on 4 January 2023).
- <span id="page-23-18"></span>70. Government of Canada Geospatial Data Extraction. Available online: <https://maps.canada.ca/czs/index-en.html> (accessed on 5 January 2023)
- <span id="page-23-19"></span>71. Lyzenga, D.R. Passive Remote Sensing Techniques for Map- Ping Water Depth and Bottom Features. *Appl. Opt.* **1978**, *17*, 379–383. [\[CrossRef\]](http://doi.org/10.1364/AO.17.000379)
- 72. Philpot, W.D. Bathymetric Mapping with Passive Multispectral Imagery. *Appl. Opt.* **1989**, *28*, 1569–1578. [\[CrossRef\]](http://doi.org/10.1364/AO.28.001569)
- 73. Su, H.; Liu, H.; Heyman, W.D. Automated Derivation of Bathymetric Information from Multi-Spectral Satellite Imagery Using a Non-Linear Inversion Model. *Mar. Geod.* **2008**, *31*, 281–298. [\[CrossRef\]](http://doi.org/10.1080/01490410802466652)
- 74. Dierssen, H.M.; Zimmerman, R.C.; Leathers, R.A.; Downes, T.V.; Davis, C.O. Ocean Color Remote Sensing of Seagrass and Bathymetry in the Bahamas Banks by High-Resolution Airborne Imagery. *Limnol. Oceanogr.* **2003**, *48*, 444–455. [\[CrossRef\]](http://doi.org/10.4319/lo.2003.48.1_part_2.0444)
- <span id="page-24-0"></span>75. Stumpf, R.P.; Holderied, K.; Sinclair, M. Determination of Water Depth with High-Resolution Satellite Imagery over Variable Bottom Types. *Limnol. Oceanogr.* **2003**, *48*, 547–556. [\[CrossRef\]](http://doi.org/10.4319/lo.2003.48.1_part_2.0547)
- <span id="page-24-1"></span>76. NOAA Nautical Chart Manual. *Volume 1—Policies and Procedures*; Version 2022.2; U.S. Department of Commerce, Office of Coast Survey: Silver Spring, MD, USA, 2022.
- <span id="page-24-2"></span>77. IHO. *Regulations of the IHO for International (INT) Charts and Chart Specifications of the IHO*; Publication S-4; 4.9.0; International Hydrographic Organization: Monaco, France, 2021.
- <span id="page-24-3"></span>78. IHO. *IHO Transfer Standard for Digital Hydrographic Data*; Supplementary Information for the Encoding of S-57 Edition 3.1 ENC Data. S-57 Supplement No. 3; Publication S-57; 3.1.3; International Hydrographic Organization: Monaco, France, 2014.
- <span id="page-24-4"></span>79. IHO. *IHO Electronic Navigational Chart Product Specification*; Publication S-101; 1.0.0; International Hydrorgaphic Organization: Monaco, France, 2018.
- <span id="page-24-5"></span>80. Owens, E.; Brennan, R.T. Methods To Influence Precise Automated Sounding Selection via Sounding Attribution & Depth Areas. In Proceedings of the Canadian Hydrographic Conference 2012, Niagara Falls, ON, Canada, 15–17 May 2012.
- <span id="page-24-6"></span>81. Kastrisios, C.; Calder, B.R.; Masetti, G.; Martinez, B.; Holmberg, P. Soundings Validation Toolbox: Research to Operations. In Proceedings of the 2020 Canadian Hydrographic Conference, Quebec City, Canada, 24–27 February 2020.
- <span id="page-24-7"></span>82. Lorensen, W.E.; Cline, H.E. Marching Cubes: A High Resolution 3D Surface Construction Algorithm. *SIGGRAPH Comput. Graph.* **1987**, *21*, 163–169. [\[CrossRef\]](http://doi.org/10.1145/37402.37422)
- <span id="page-24-8"></span>83. IHO. *ENC Validation Checks*; Publication S-58; 6.1.0.; International Hydrographic Organization: Monaco, France, 2018.
- <span id="page-24-9"></span>84. Yao, X.A. Spatial Queries. In *Geographic Information Science & Technology Body of Knowledge*; Wilson, J.P., Ed.; University Consortium for Geographic Information Science: Ithaca, NY, USA, 2021; Volume 2021.
- <span id="page-24-10"></span>85. Caress, D.W.; Chayes, D.N. MB-Systems. Available online: <www.mbari.org/products/researchsoftware/mb-system> (accessed on 15 February 2023).
- <span id="page-24-11"></span>86. Wintersteller, P.; Foskolos, N.; Ferreira, C.; Karantzalos, K.; Lampridou, D.; Baika, K.; Anbar, J.; Quintana, J.; Kokorotsikos, S.; Pisa, C.; et al. *The NEANIAS Project—Bathymetric Mapping and Processing Goes Cloud*; MARUM: Bremen, Germany, 2021. [\[CrossRef\]](http://doi.org/10.23784/HN118-04)
- <span id="page-24-12"></span>87. Poncelet, C.; Billant, G.; Corre, M.-P. *Globe (GLobal Oceanographic Bathymetry Explorer) Software*; SEANOE, 2022.
- <span id="page-24-13"></span>88. QGIS.org. QGIS Geographic Information System. QGIS Association. Available online: <http://www.qgis.org> (accessed on 15 February 2023).
- <span id="page-24-14"></span>89. Lindsay, J. The Whitebox Geospatial Analysis Tools Project and Open-Access GIS. In Proceedings of the GIS Research UK 22nd Annual Conference, Glasgow, Scotland, 16–18 April 2014; pp. 16–18.
- <span id="page-24-15"></span>90. Neteler, M.; Mitasova, H. *Open Source GIS.*; Springer: Boston, MA, USA, 2002; ISBN 978-1-4757-3580-2.
- <span id="page-24-16"></span>91. Conrad, O.; Bechtel, B.; Bock, M.; Dietrich, H.; Fischer, E.; Gerlitz, L.; Wehberg, J.; Wichmann, V.; Böhner, J. System for Automated Geoscientific Analyses (SAGA) v. 2.1.4. *Geosci. Model Dev.* **2015**, *8*, 1991–2007. [\[CrossRef\]](http://doi.org/10.5194/gmd-8-1991-2015)
- <span id="page-24-17"></span>92. Wilson, M.; Masetti, G.; Calder, B.R. Automated Tools to Improve the Ping-to-Chart Workflow. *Int. Hydrogr. Rev.* **2017**, *17*, 21–30.
- <span id="page-24-18"></span>93. Van Rossum, G.; Drake, F.L. *Python Reference Manual*; Centrum voor Wiskunde en Informatica: Amsterdam, The Netherlands, 1995.
- <span id="page-24-19"></span>94. IHO. *Annex A: Data Classification and Encoding Guide*; Publication S-101; 1.1.0.; International Hydrographic Organization: Monaco, France, 2020.
- <span id="page-24-20"></span>95. IHO-IOC. *The IHO-IOC GEBCO Cook Book*; Publication B-11; International Hydrographic Organization, Intergovernmental Oceanographic Commission: Monaco, France, 2019.
- <span id="page-24-21"></span>96. CHC. The Speed Mapping Challenge—From Data to Chart. Canadian Hydrographic Conference. Available online: [https:](https://chc2022.org/en/speed-mapping-challenge-data-chart) [//chc2022.org/en/speed-mapping-challenge-data-chart](https://chc2022.org/en/speed-mapping-challenge-data-chart) (accessed on 15 February 2023).

**Disclaimer/Publisher's Note:** The statements, opinions and data contained in all publications are solely those of the individual author(s) and contributor(s) and not of MDPI and/or the editor(s). MDPI and/or the editor(s) disclaim responsibility for any injury to people or property resulting from any ideas, methods, instructions or products referred to in the content.